## IVS: Ich erhalte beim Abspeichern eines Datensatz die Fehlermeldung "UTF8"? 17.05.2024 11:52:45

**FAQ-Artikel-Ausdruck**

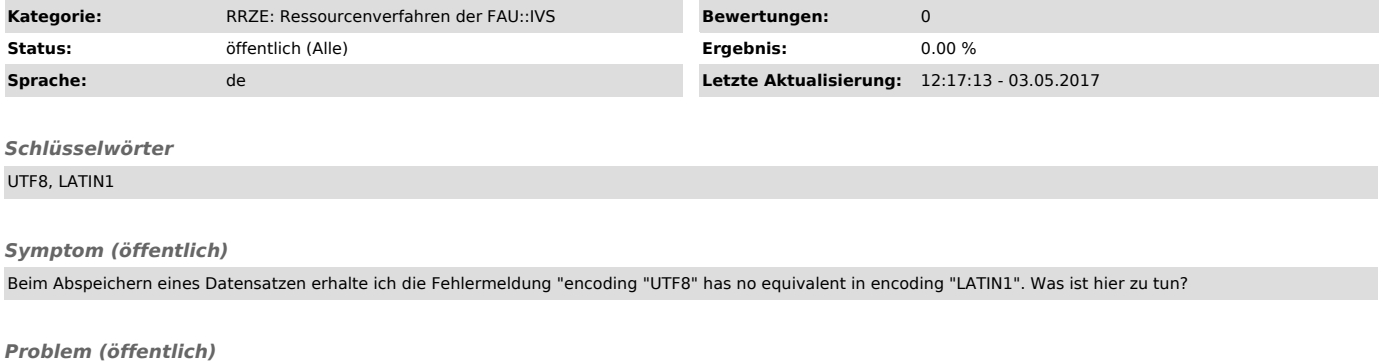

*Lösung (öffentlich)*

Es wurde ein Sonderzeichen in die Eingabemaske eingegeben. Dieses Sonderzeichen lässt sich nicht auf der Datenbank speichern.